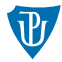

# **Nízkoúrovňové programování**

### <span id="page-0-0"></span>**Služby OS a externí assembler**

Petr Krajča

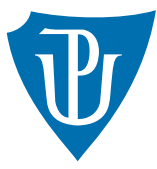

Katedra informatiky Univerzita Palackeho v Olomouci ´

# Volání služeb jádra OS

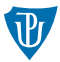

- registr  $R7$  obsahuje vybrané číslo služby
- seznam [https://chromium.googlesource.com/chromiumos/docs/+/master/](https://chromium.googlesource.com/chromiumos/docs/+/master/constants/syscalls.md#arm-32_bit_EABI) [constants/syscalls.md#arm-32\\_bit\\_EABI](https://chromium.googlesource.com/chromiumos/docs/+/master/constants/syscalls.md#arm-32_bit_EABI)
- registry R0 až R5 argumenty, se kterými je služba volána
- služba jádra volána instrukcí SVC #0
- $ze$  potkat i jiné varianty, např. SVC (0x900000 + číslo služby)

# Minimální program

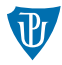

.globl \_start .text \_start: mov r7, #1 @ SYS\_EXIT mov r0, #42 svc #0

#### **Pˇreklad**

as -o minp.o minp.asm ld -o minp minp.o

### Externí assembler

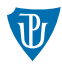

#### **Sekce**

- **E** .text // obsahuje kód programu
- $\blacksquare$  .data // obsahuje měnitelná data
- .section .rodata // obsahuje neměnitelná data, konstanty
- section .bss  $//$  obsahuje neinicializovaná data

### **Reprezentace hodnot**

- **.** byte, .short, .word // slouží k přímému vložení hodnot o velikosti  $(1, 2, 4, B)$ , hodnoty mohou být odděleny čárkou
- $\blacksquare$  .ascii // řetězce
- .space // vyhradí zadané množství bytů
- .equ symbol, hodnota // definuje makro (v kódu nahradí výskyt symbol zadanou hodnotou)

# Hello world v. 1

.globl \_start .text .equ STDOUT, 1 .equ SYS\_EXIT, 1 .equ SYS\_WRITE, 4 \_start: mov r7, #SYS\_WRITE mov r0, #STDOUT adr r1, hello\_str mov r2, #12 svc #0 mov r7, #SYS\_EXIT mov r0, #42 svc #0 hello\_str: .ascii "Hello World\n" ■ řetezec je uložen v sekci s kódem (.text)

■ jeho adresa je určena relativně (instrukce adr)

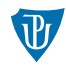

### Hello world v. 2

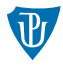

#### \_start:

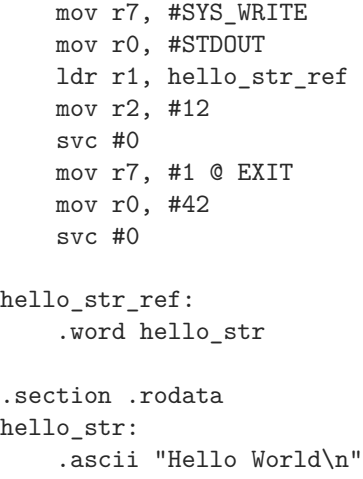

- řetezec je uložen v sekci s daty pro čtení (.rodata)
- $\blacksquare$  jeho adresa je získána nepřímým odkazem (instrukce  $1dr$ )

## <span id="page-6-0"></span>Hodnocené úkoly

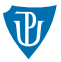

- 1 Vytvořte program rect, který na terminál vypíše obdélník složený ze znaků '\*' o stranách  $20\times5$ .
- 2 Vytvořte program mypwd, který se bude chovat podobně jako standardní unixový příkaz pwd a vypíše na standardní výstup plnou cestu k aktuálnímu adresáři. Jaký je aktuální adresář zjistíte pomocí systémového volání getcwd.
- 3 Vytvořte program 1c, který vypíše počet řádků přečtených ze standardního vstupu. Nápovědy:
	- Program vytvářejte postupně:
		- Spočítejte řádky na vstupu a výsledek vraťte v návratovém kódu.
		- Spočítejte řádky a jejich počet vypište na standardní výstup.
		- Upravte program, aby pracoval s libovolně velkým vstupem, tj. zpracovával vstup, dokud systémové volání read nevrátí 0 nebo zápornou hodnotu.
	- Ještě budete potřebovat: systémové volání pro čtení souborů (read), popisovač souboru se standardním vstupem (stdin), oblast paměti, kam je možné data načíst (.bss)